**Verbindliche Regeln zum Umgang mit der TSC am Staatlichen Gymnasium "Hermann Pistor" während der Zeit des häuslichen Lernens (Stand: 1. Mai 2021)**

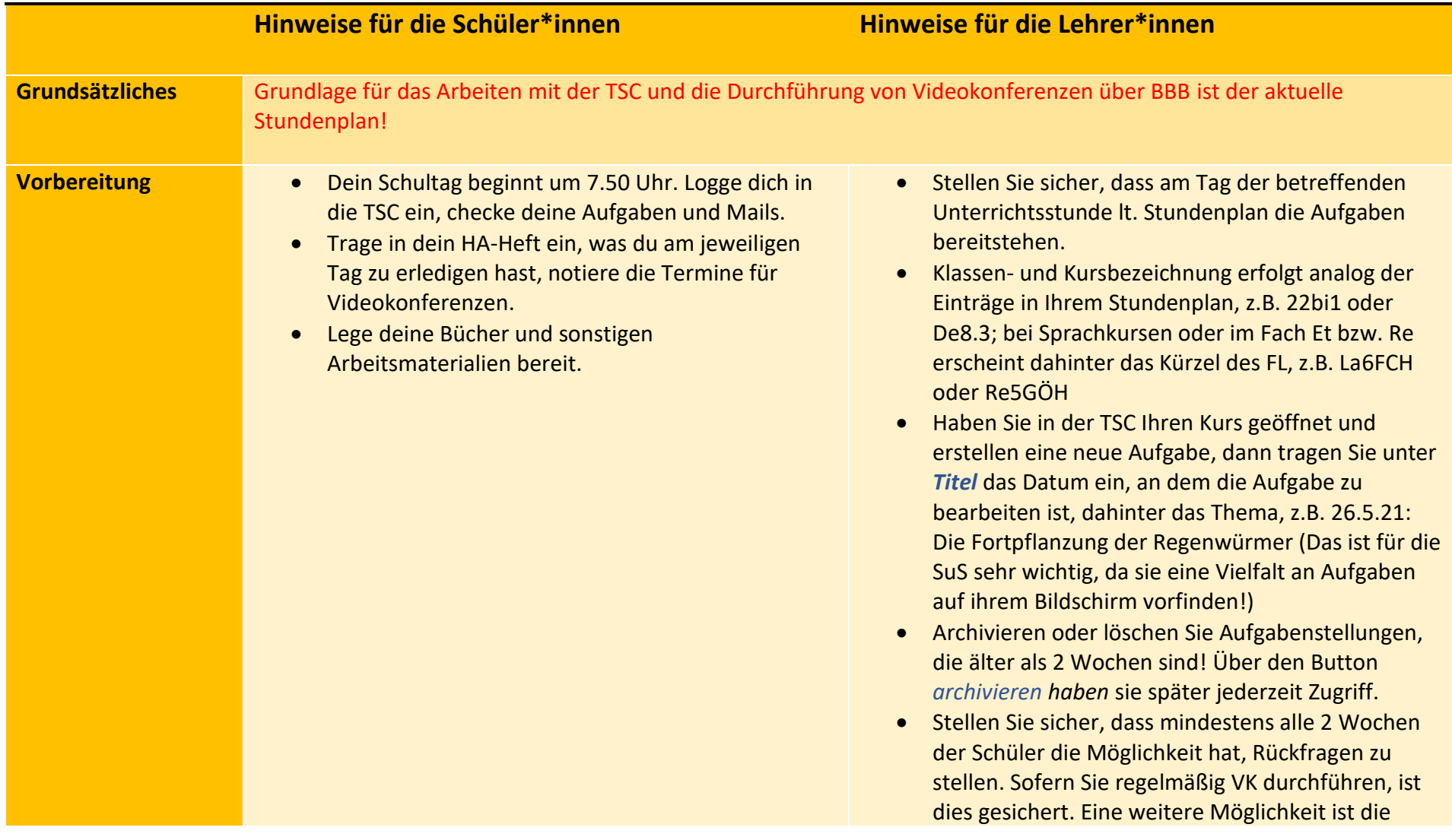

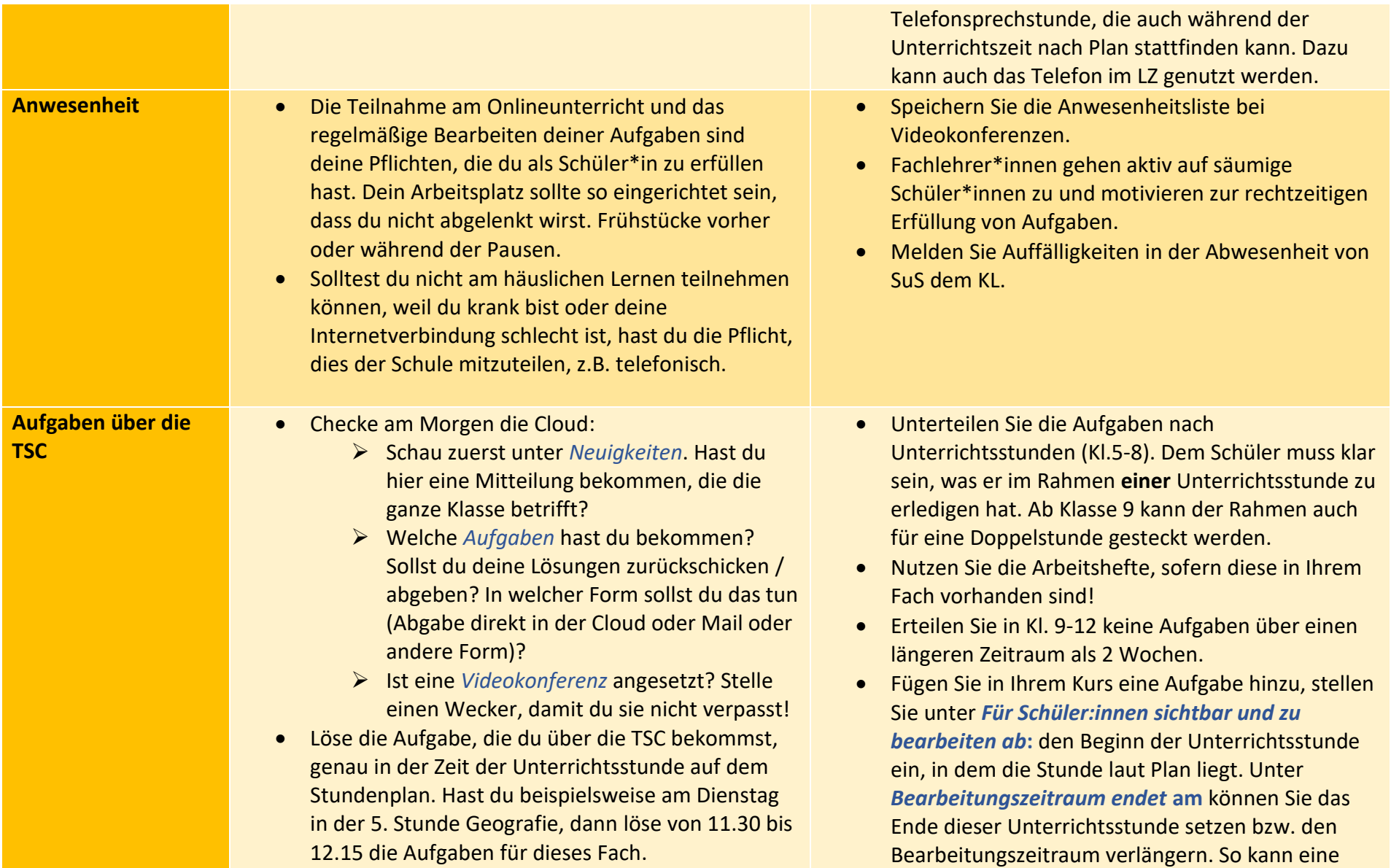

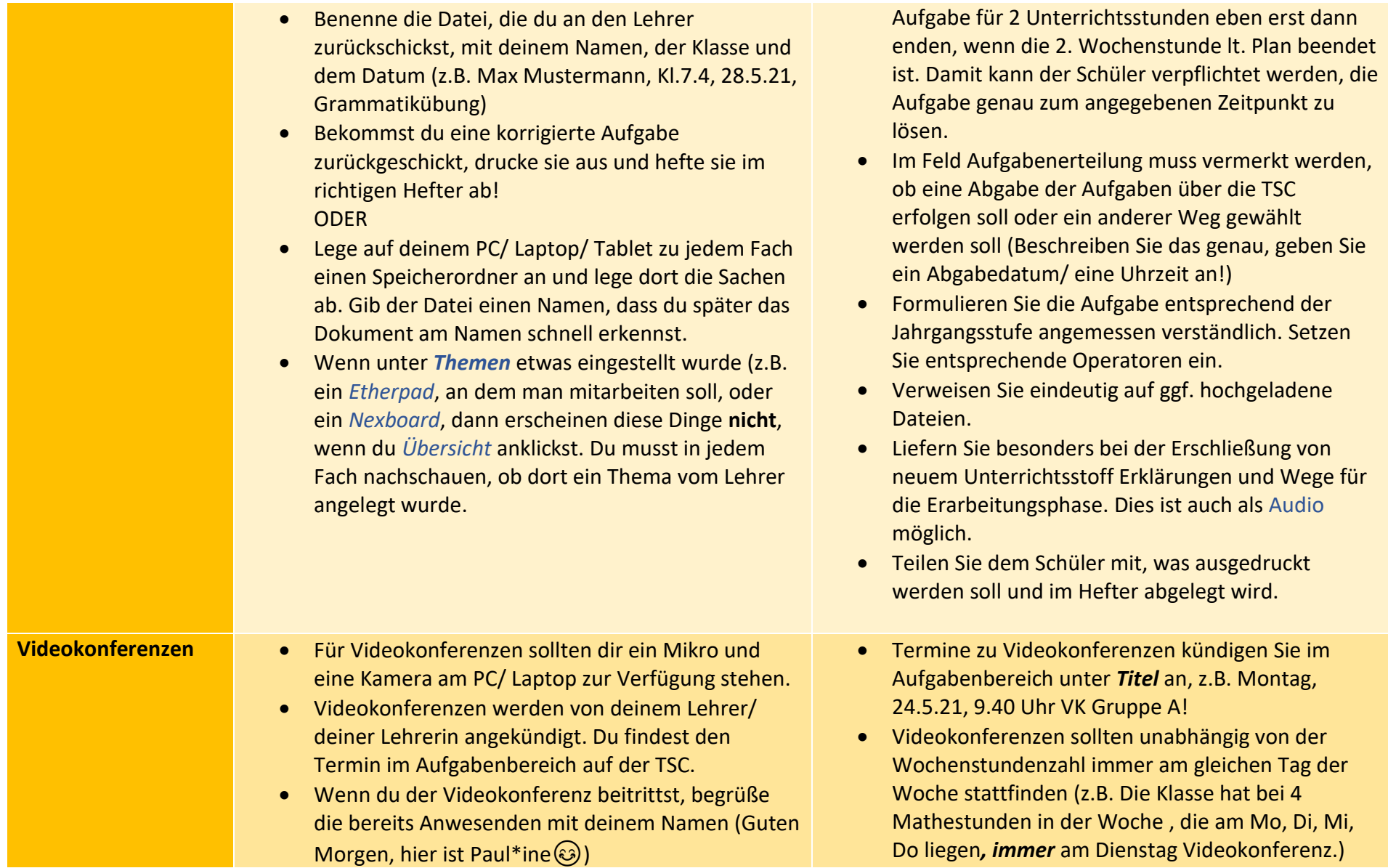

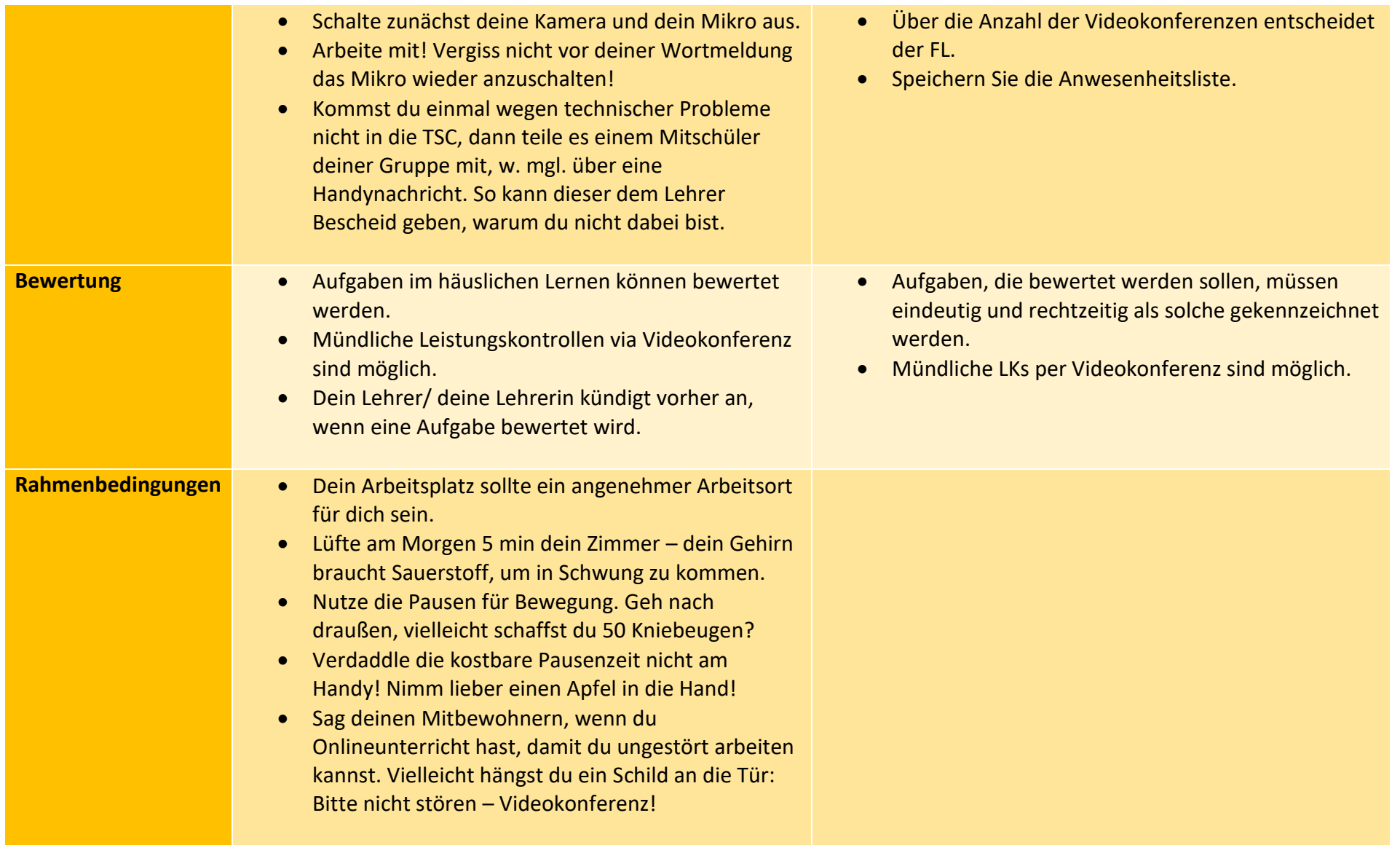

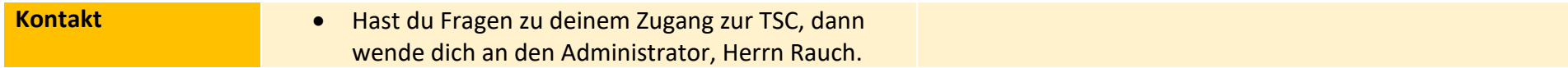